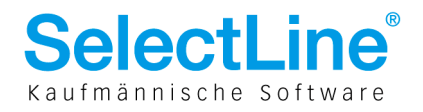

# SelectLine Rechnungswesen

# ab Version 13

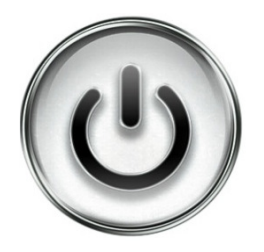

# Neuer Kontenrahmen und neues

# Rechnungslegungsgesetzt (nRLG)

© Copyright 2014 by SelectLine Software AG, CH-9016 St. Gallen

Kein Teil dieses Dokumentes darf ohne ausdrückliche Genehmigung in irgendeiner Form ganz oder in Auszügen reproduziert oder unter Verwendung elektronischer Systeme verarbeitet, vervielfältigt oder verbreitet werden. Wir behalten uns vor, ohne besondere Ankündigung, Änderungen am Dokument und am Programm vorzunehmen.

Die im Dokument verwendeten Soft- und Hardware-Bezeichnungen sind überwiegend eingetragene Warenbezeichnungen und unterliegen als solche den gesetzlichen Bestimmungen des Urheberrechtsschutzes.

28.11.2014/bl/V1.4

SelectLine Software AG Achslenstrasse 15

CH-9016 St. Gallen

T +41 71 282 46 48 F +41 71 282 46 47

info@selectline.ch www.selectline.ch

Seite 1 von 15

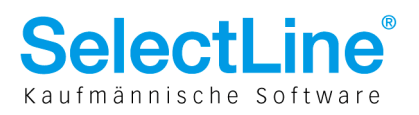

### **Inhalt**

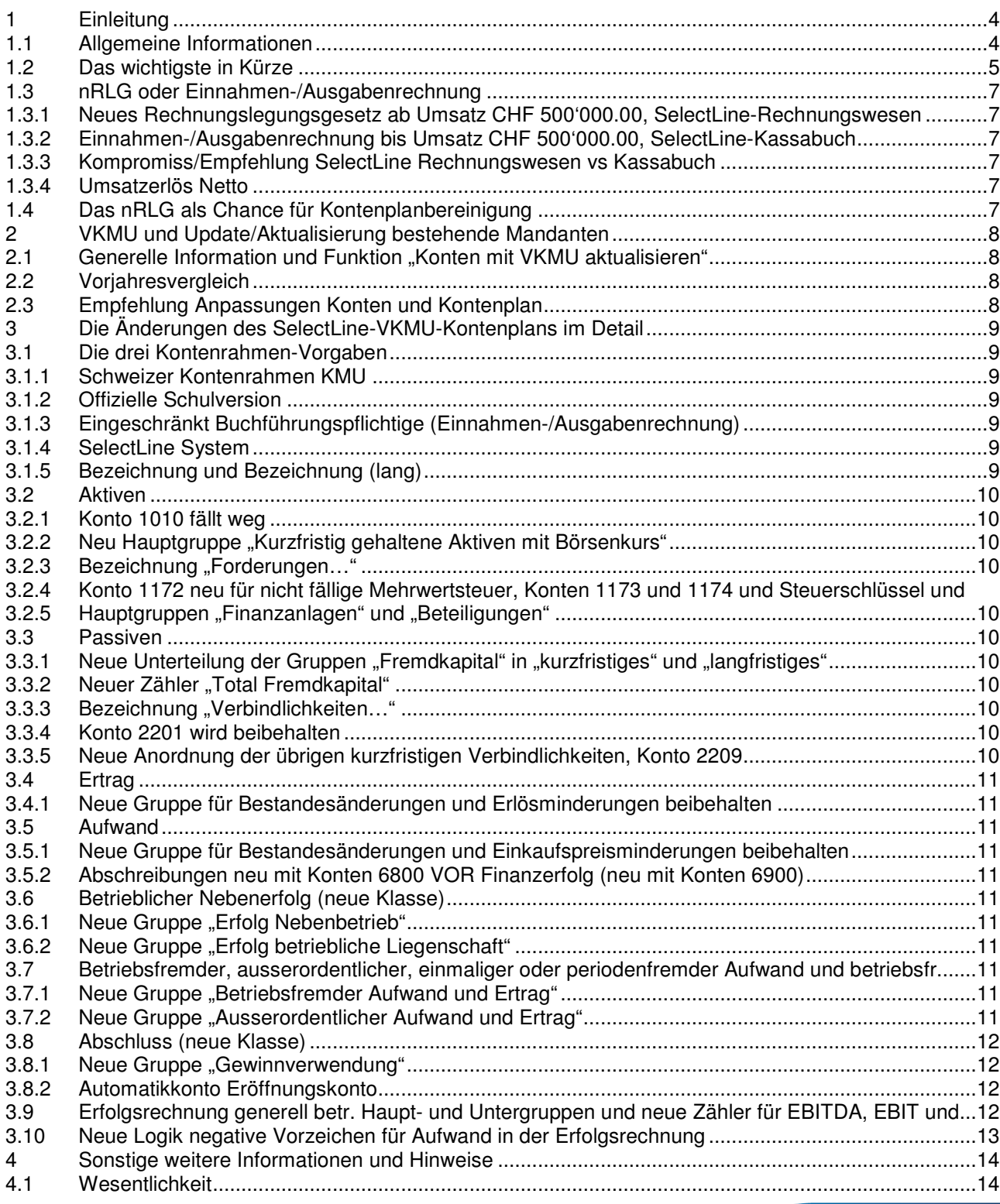

#### SelectLine Software AG

Achslenstrasse 15 CH-9016 St. Gallen

T +41 71 282 46 48 F +41 71 282 46 47

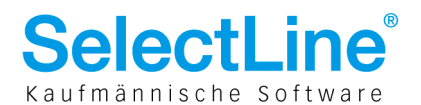

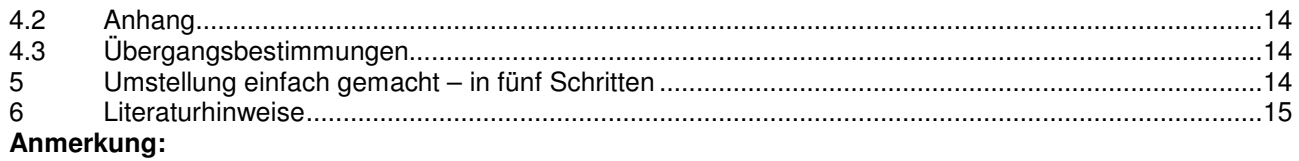

Weitere Hinweise und detaillierte Informationen zu den eigentlichen Programmfunktionen finden Sie in Handbüchern, Hilfedateien und Neuerungsbeschrieben.

> **SelectLine Software AG** Achslenstrasse 15

CH-9016 St. Gallen

T +41 71 282 46 48 F +41 71 282 46 47

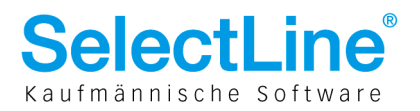

## 1 Einleitung

### 1.1 Allgemeine Informationen

Per 1.1.2013 trat das vom Parlament befürwortete neue Rechnungslegungsgesetz (nRLG) in Kraft, das mit einer zweijährigen Übergangsphase per 1.1.2015 definitiv angewandt werden muss! In diesem Zusammenhang wurde der seit 1996 als Standard definierte "Kontenrahmen KMU" ebenfalls überarbeitet und im Jahre 2013 als "Schweizer Kontenrahmen KMU" umgesetzt in die Praxis eingeführt. Er berücksichtigt und deckt entsprechend die Anforderungen der neuen Rechnungslegung gem. OR ab.

Wir nahmen uns diese Ausgangslage zum Anlass, einerseits den VKMU-Kontenrahmen generell zu überarbeiten und andererseits die gesetzlichen Anforderungen/Änderungen einfliessen zu lassen.

Beachten und bedenken Sie, dass es sich vor allem im Bereich des Kontenrahmens bzw. dessen verwendeten Konten sowie der Verwendung von Gruppen und Untergruppen um Empfehlungen handelt. Es ist lediglich die Mindestgliederung und Struktur einzuhalten, um die notwendige Transparenz zu gewährleisten. Zudem können sich weitere Anforderungen an Auswertungen nach Unternehmensformen, Branchen und individuellen Ansprüchen oder Auflagen von Konzernbuchhaltungen etc. unterscheiden oder werden durch einen Treuhänder vorgenommen. Erkundingen/Stimmen Sie sich daher beim Einsatz bereits produktiver Mandanten vor den Anpassungen zuerst mit den entsprechenden Fachstellen ab. Diese Dokumentation stützt sich daher auch auf die Unternehmensgrösse eines SelectLine Anwenders ab.

Grundsätzlich gilt noch zu unterscheiden, dass der Kontenplan/Kontenrahmen auf einer Fachempfehlung beruht, während dessen die Rechnungslegung (Bilanz und Erfolgsrechnung) einer gesetzlich vorgeschriebenen Mindestgliederung zu Grunde liegt. Da im SelectLine-Rechnungswesen die Bilanz und Erfolgsrechnung direkt auf dem Kontenplan beruht, empfiehlt sich dieser grundsätzlich den neuen Gegebenheiten anzupassen.

> SelectLine Software AG Achslenstrasse 15 CH-9016 St Gallen

T +41 71 282 46 48 F +41 71 282 46 47

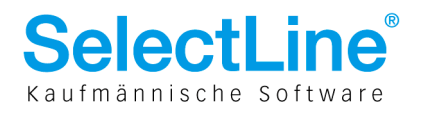

### 1.2 Das wichtigste in Kürze

Wir möchten in diesem Dokument nicht gross auf die Gesetzesänderungen in Form von Artikeln und entsprechenden Gesetzesbüchern eingehen, da dies den Rahmen sprengt und die kompakte Übersicht darunter leidet. Das neue Rechnungslegungsgesetz sieht folgende Strukturen vor:

- Neue Gruppe "Kurzfristige gehaltene Aktiven mit Börsenkurs"
- Neue Unterteilung betr. Forderungen gegenüber Beteiligten und Forderungen von Beteiligungen
- Neue Gruppe bzw. Unterteilung von "Finanzanlagen" und "Beteiligungen"
- Löschung von Untergruppen für eigene Aktiven als Aktivposten
- Löschung der Hauptgruppen "Aktivierter Aufwand und aktive Berichtigungsposten", "Betriebsfremdes Vermögen" sowie "Betriebsfremde Verbindlichkeiten"
- Unterscheidung zwischen verzinslichen und unverzinslichen Verbindlichkeiten
- Anstelle von "Fremdkapital" wird unterschieden zwischen "Kurzfristiges Fremdkapital" und "Langfristiges Fremdkapital" und somit bestehen die Passiven neu aus drei Gruppen
- Zwischentotal für das Fremdkapital
- Abschreibungen kommen vor dem Finanzerfolg
- Neue Gruppen für "Finanzaufwand" und "Finanzertrag"
- Neue Klassen/Unterscheidung und Umkehr für "Betrieblicher Nebenerfolg" sowie "Betriebsfremder, ausserordentlicher, einmaliger oder periodenfremder Aufwand und betriebsfremder Ertrag"
- Einbau erforderlicher Konten im Falle von Bewertungen zum beobachtbaren Marktpreis
- Neue rechtsformübergreifende Unterteilung des Eigenkapitals juristischer Personen
- Konsistente Darstellung des Eigenkapitals von Personengesellschaften mit jenem von Einzelunternehmen
- Einbau erforderlicher Konten im Fall von nicht fakturierten Dienstleistungen
- Verschiebung der Bestandesänderungen und nicht fakturierten Dienstleistungen in eine neue Hauptgruppe
- Unterscheidung von Abschreibungen und Wertberichtigungen von Anlagevermögen
- Ausweisung der Leasingverbindlichkeiten sowie Leasingaufwände
- Keine zwingende Trennung bei Aufwands- und Ertragskonten nach unterschiedlichen Steuersätzen
- Total 9 Klassen als Mindestgliederung vorgegeben
- Detaillierte Darstellung der betriebswirtschaftlichen Kennzahlen DB 1, DB 2, EBITDA, EBIT und EBT sowie dem betrieblichen Ergebnis vor Steuern

Auf der nachfolgenden Seite sehen Sie einen Kontenplan aus SelectLine-Rechnungswesen nach der vorgeschriebenen Mindestgliederung der relevanten Hauptgruppen sowie Zählern für die notwendigen betriebswirtschaftlichen Kennzahlen.

> SelectLine Software AG Achslenstrasse 15 CH-9016 St Gallen

T +41 71 282 46 48 F +41 71 282 46 47

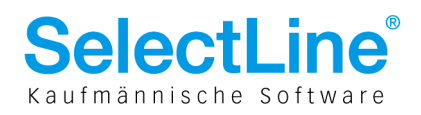

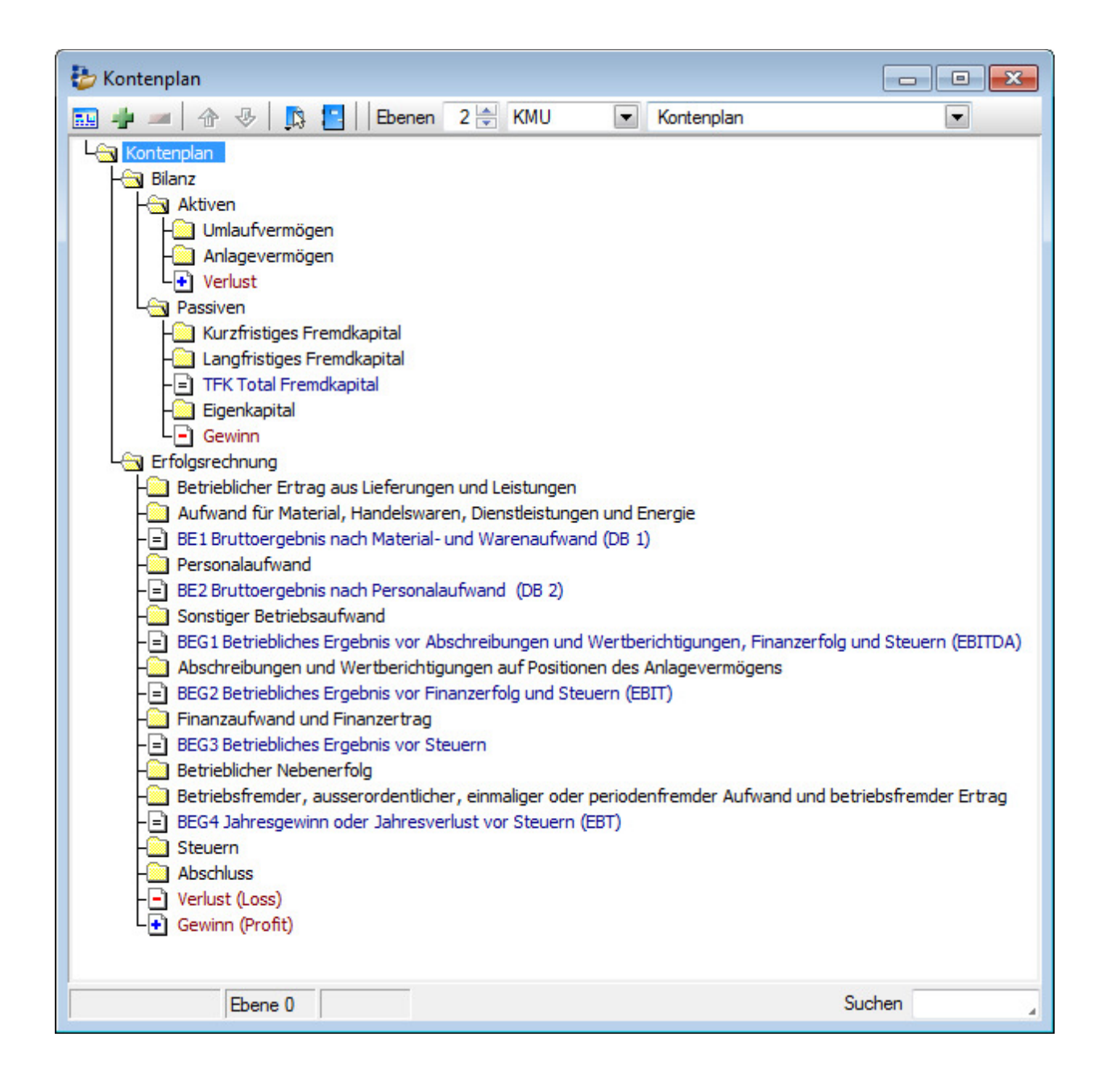

SelectLine Software AG Achslenstrasse 15 CH-9016 St. Gallen

T +41 71 282 46 48 F +41 71 282 46 47

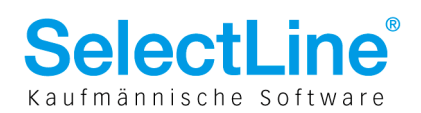

### 1.3 nRLG oder Einnahmen-/Ausgabenrechnung

Wen trifft nun das sogenannte nRLG oder wer soll/darf neu oder weiterhin eine Einnahmen- /Ausgabenrechnung führen? Oder was macht wie, ab wann, welchen Sinn?

### **1.3.1 Neues Rechnungslegungsgesetz ab Umsatz CHF 500'000.00, SelectLine-Rechnungswesen**

Einzelfirmen, Personen- und Kapitalgesellschaften ab einem Umsatzerlös (Netto) von CHF 500'000.00 sind verpflichtet

- eine doppelte Buchhaltung zu führen
- das neue Rechnungslegungsgesetz anzuwenden

### **1.3.2 Einnahmen-/Ausgabenrechnung bis Umsatz CHF 500'000.00, SelectLine-Kassabuch**

Wer diesen Schwellwert NICHT erreicht, kann und darf eine sogenannte Einnahmen-/Ausgabenrechnung oder im Volksmund "Milchbüchlein" führen. Hierzu ist SelectLine-Kassabuch die geeignete Softwarelösung. Ergänzt werden muss diese aber noch mit:

- Aufstellung Vermögen und Inventar per Ende Jahr
- ab Umsatzerlös CHF 100'000.00 zusätzlich die MWST Abrechnung pro Quartal

Zudem muss dies PRO Konto der flüssigen Mittel gemacht werden.

#### **1.3.3 Kompromiss/Empfehlung SelectLine Rechnungswesen vs Kassabuch**

Das Parlament liess allerdings ausser acht, dass die Mehrwertsteuerpflicht bereits ab einem Umsatz von CHF 100'000.00 beginnt. Somit müssten Anwender die gedenken ggf. das Kassabuch zu verwenden und einem Umsatzbereich von CHF 100'000.00 – 400'000.00 liegen, ebenfalls zusätzlich die MWST-Abrechnung erstellen. Diese Auswertungsmöglichkeit ist bekanntlich nur dem Rechnungswesen vorbehalten, da im Kassabuch in Sachen Buchungslogik ziemlich sicher nie alle MWST-Fälle abgebildet werden könnten. Somit entschieden wir uns gegen diese konzeptionelle Erweiterung im Kassabuch, da auch der Verband der schweizerischen Rechnungslegung sowie die eidgenössische Steuerverwaltung eindeutig davon abrät, dass MWST-pflichtige Unternehmungen lediglich eine Einnahmen- /Ausgabenrechnung führen sollen, zumal auch für Revisionszwecke eine doppelte Buchhaltung transparenter ist und die Prüfspur eingehalten werden soll. Nachfolgendes Raster soll Ihnen einen besseren Überblick verschaffen, was möglich ist und was empfohlen wird.

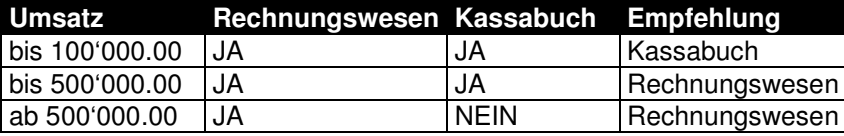

### **1.3.4 Umsatzerlös Netto**

Bei obenerwähnten Zahlen gilt zu bedenken, dass es sich hierbei ausschliesslich um Netto Umsatzzahlen handelt – d. h. in diesem Wert dürfen Mehrwertsteuer, Nachlässe, Rabatte etc. nicht enthalten sein.

### 1.4 Das nRLG als Chance für Kontenplanbereinigung

Grundsätzlich sollte man dem neuen Rechnungslegungsgesetz mit positiver und einer gelassenen Haltung entgegensehen, da es Beteiligten einen gewissen Schutz und mehr Transparenz bietet. Das nRLG dient mitunter auch sicher dazu, allenfalls den bestehenden, mit der Struktur des Unternehmens gewachsenen Kontenplan, zu überarbeiten und zu bereinigen oder gar den längst fälligen Umstieg vom traditionellen Käfer-Modell vorzunehmen.

> SelectLine Software AG Achslenstrasse 15

CH-9016 St Gallen

T +41 71 282 46 48 F +41 71 282 46 47

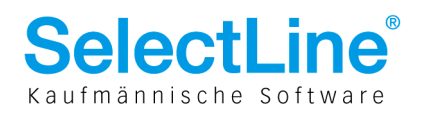

## 2 VKMU und Update/Aktualisierung bestehende Mandanten

### 2.1 Generelle Information und Funktion "Konten mit VKMU aktualisieren"

Die Änderungen wurden ausschliesslich und nur im Vorlagemandanten KMU (VKMU) implementiert. Somit steht dieser sämtlichen neuen Mandanten ab der Version 13 als Vorlage zur Verfügung. Wovon wir hingegen abraten ist eine Aktualisierung eines bestehenden Mandanten aufgrund des VKMU. Hier gibt es zu viele Änderungen punkto Konten, Kontenplan mit Gruppen, Hauptgruppen und Klassen sowie damit zusammenhängende Stammdaten wie Steuerschlüssel, Automatikkonten und ggf. MWST-Formularzuordnungen. Diese Änderungen/Anpassungen müssen daher einmalig im eigenen Mandanten gemacht werden.

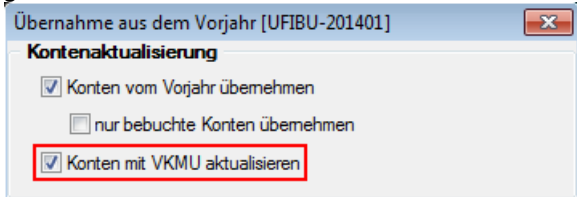

Es steht natürlich auch jedem Anwenderfrei diesen Anlass dazu zu nutzen, gleich mit einem neuen Mandanten und der gegebenen neuen Strutkur zu beginnen oder zu Beginn eines neuen Geschäftsjahres beim Jahreswechsel den eigenen Mandanten mit dem VKMU zu aktualisieren. Erstellen Sie aber in jedem Fall vorgängig eine Datensicherung!

## 2.2 Vorjahresvergleich

Gegen eine neue Anpassung oder einen "Neubeginn" spräche das Argument des Vorjahresvergleiches. Wichtig zu wissen ist, dass im ersten Jahr der Umstellung (also spätestens Geschäftsjahr 2015) KEIN Vorjahresvergleich auf Papier notwendig ist und verlangt wird! Es können wahlweise jedoch Vorjahresverleiche nach alter oder neuer Rechnungslegung ausgewiesen werden. Wichtig ist, dass dies im Anhang entsprechend vermerkt ist.

### 2.3 Empfehlung Anpassungen Konten und Kontenplan

Falls Ihnen die unter dem Kapitel 1.2 oder Kapitel 3 erwähnten Änderungen zu wenig ausführlich oder unklar erscheinen, empfehlen wir einen neuen Mandanten aufgrund des VKMUs zu eröffnen und den Kontenplan auszudrucken oder mit dem bereits auf der DVD vorhandenen Ausdruck in Form eines PDFs zu vergleichen, um so eine Abstimmung vornehmen zu können.

Wir möchten aber auch an Ihr Verständnis appellieren, dass wir an dieser Stelle keine "step-by-step"-Anleitung geben können, da sich wie erwähnt selbst im Kleinst- sowie Klein- und Mittel-Anwendungsbereich der SelectLine Software aufgrund von Branchen, Verbandsempfehlungen, Treuhänder/Revisionsstellen diverse Unterschiede ergeben. Beachten und bedenken Sie aber weiterhin, dass viele oder gar die meisten, wenn nicht alle Konten in dieser Form in der Anwendung sogar beibehalten werden können und sich evtl. nur in den Gruppierungen geringfügige Ergänzungen ergeben.

> SelectLine Software AG Achslenstrasse 15 CH-9016 St Gallen

T +41 71 282 46 48 F +41 71 282 46 47

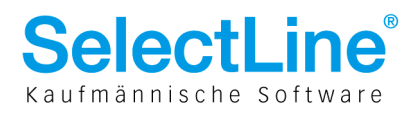

## 3 Die Änderungen des SelectLine-VKMU-Kontenplans im **Detail**

### 3.1 Die drei Kontenrahmen-Vorgaben

Im Zusammenhang mit dem im Kapitel 1.3 erwähnten Buchführungsmöglichkeiten gibt es drei Kontenplanrichtlinien als Vorgabe/Empfehlung des Verbands für Schweizer Rechnungslegung (veb):

- Schweizer Kontenrahmen KMU (ausführlich)
- Offizielle Schulversion (Mindestgliederung)
- Einnahmen-/Ausgabenrechnung

#### **3.1.1 Schweizer Kontenrahmen KMU**

Der ausführliche Schweizer Kontenrahmen enthält je nach Rechtsform ca. 900 Konten und besteht aus allen notwendigen Klassen, Gruppen, Hauptgruppen und Untergruppen. Er zeigt ebenso ausführlich die detaillierte Trennung nach Produktion, Handel und Dienstleistung auf.

#### **3.1.2 Offizielle Schulversion**

Die offizielle Schulversion dient primär als Übersicht zur Mindestgliederung und besteht je nach Rechtsform aus ca. 120 Konten und aus allen notwendigen Klassen sowie in der Bilanz zusätzlich aus den Gruppen und Hauptgruppen.

#### **3.1.3 Eingeschränkt Buchführungspflichtige (Einnahmen-/Ausgabenrechnung)**

Hierbei handelt es sich um die kleinste Variante mit, je nach Rechtsform, ca. 60 Konten. Er besteht ausschliesslich aus den Klassen Aktiven, Passiven, Erfolgsrechnung und bei den Bilanzen zusätzlich aus den Hauptgruppen und ist daher nur für Einzelunternehmungen und Personengesellschaften gem. OR Art. 957 Abs. 2 anzuwenden.

#### **3.1.4 SelectLine System**

Der bisherige VKMU bestand aus 192 Konten und war daher zwischen den Kontenrahmen KMU und der offiziellen Schulversion "angesiedelt". Die Idee wäre gewesen, diese Anzahl beizubehalten oder auf maximal 200 Konten zu erhöhen. Diverse neue Konten bzw. Gliederungen mit zusätzlichen Konten liessen diesen aber auf ca. 240 Konten anwachsen, was unserer Ansicht nach noch immer übersichtlich ist. Nur die offizielle Schulversion alleine enthielt uns zuwenig Details oder auch Konten und Gruppen. So bleibt der neue VKMU immer noch eine Mischung aus offizieller Schulversion und Schweizer Kontenrahmen KMU. Die nachfolgenden Kapitel 3.2 zeigen Ihnen die wichtigsten Anpassungen und Erweiterungen auf und wo wir von der offiziellen Empfehlung abgewichen sind.

#### **3.1.5 Bezeichnung und Bezeichnung (lang)**

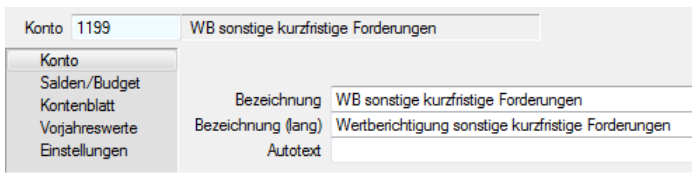

Da viele dieser Konten in der Vorlage doch lange und ausführliche Bezeichnungen haben und so auf unser auf 40 Zeichen begrenztes Textfeld abgekürzt werden müssen, füllen wir das Feld "Bezeichnung (lang)", das 80 Zeichen zulässt, ebenfalls ab. Entweder in einer ausführlicheren oder erklärenderen Bezeichnung oder durch 1:1-Wiedergabe des Feldes "Bezeichnung". Somit kann auf Wunsch in Auswertungen anstelle des standardmässig verwendeten Kontos "Bezeichnung" auf "Bezeichnung lang" zugegriffen werden.

> SelectLine Software AG Achslenstrasse 15

CH-9016 St Gallen

T +41 71 282 46 48 F +41 71 282 46 47

info@selectline.ch www.selectline.ch

Seite 9 von 15

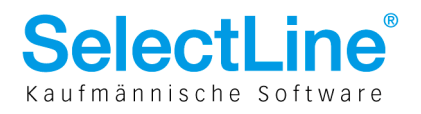

### 3.2 Aktiven

### **3.2.1 Konto 1010 fällt weg**

Da die Postfinance mittlerweile als Bankinstitution gilt, würde das Konto neu ab 1020 verwendet und eingeordnet werden. Es kann aber nach wie vor mit der Nummer 1010 geführt werden.

#### **3.2.2 Neu Hauptgruppe "Kurzfristig gehaltene Aktiven mit Börsenkurs"**

Dies ist eine neue obligate Gruppe, die hinzugefügt werden muss und die, nebst entsprechenden Wertschriften, auch Durchlauf- und Transferkonten beinhaltet.

#### 3.2.3 Bezeichnung "Forderungen..."

Neu soll stets dieser Terminus in der Bezeichnung verwendet werden.

#### **3.2.4 Konto 1172 neu für nicht fällige Mehrwertsteuer, Konten 1173 und 1174 und Steuerschlüssel und MWST-Formularzuordnungen**

Die bisherigen Konten 1173 und 1174 finden neu für Vorsteuerkürzung (1173) und Vorsteuerkorrektur (1174) Anwendung. Gemäss der eidg. Steuerverwaltung muss nicht zwingend zwischen nicht fälliger Vorsteuer für materielle und betriebliche Aufwände unterschieden werden. Daher verwenden wir neu das dafür vorgesehene Konto 1172. Es können selbstverständlich auch diese beiden Konten beibehalten und für die obenerwähnten MWST-Fälle andere verwendet werden.

#### **Hinweis:**

Bedenken Sie bitte, bei einer Änderungen entsprechende Anpassungen der Steuercodes und in den MWST-Formularzuordnungen vorzunehmen. Da die gesonderte Ausweisung für Vorsteuerkürzung und Vorsteuerkorrektur empfohlen ist, entschlossen wir uns, diese im VKMU ebenfalls zu benutzen bzw. die bisherigen Konten 1173 und 1174 neu dafür zu verwenden. All dies hat natürlich Einfluss auf die Steuerschlüssel, in dem im VKMU nun bei allen Vorsteuercodes die nicht fälligen Konten von 1173 und 1174 auf 1172 geändert werden und bei den Steuercodes 25 und 26 für den Eigenverbrauch anstelle des fällig Kontos 1170 bzw. 1171 neu 1174 zugewiesen wurde.

### 3.2.5 Hauptgruppen "Finanzanlagen" und "Beteiligungen"

Neu wird für die Beteiligungen eine separate Gruppe benötigt.

### 3.3 Passiven

### **3.3.1 Neue Unterteilung der Gruppen "Fremdkapital" in "kurzfristiges" und "langfristiges"**

Anstelle der Hauptgruppenstruktur "Fremdkapital" und "Eigenkapital" wird bereits beim Fremdkapital zwischen kurz- und langfristig unterschieden. Dies gewährleistet zwischen besagten Gruppen wiederum eine noch detailliertere Unterteilung.

### **3.3.2 Neuer Zähler "Total Fremdkapital"**

Damit wird das kurzfristige und langfristige Fremdkapital addiert ausgewiesen.

### **3.3.3 Bezeichnung "Verbindlichkeiten…"**

Neu soll stets dieser Terminus in der Bezeichnung verwendet werden.

#### **3.3.4 Konto 2201 wird beibehalten**

Das Konto 2201 wird weiterhin für die nicht fällige Umsatzsteuer beibehalten.

### **3.3.5 Neue Anordnung der übrigen kurzfristigen Verbindlichkeiten, Konto 2209**

Hier wurden diverse unnötige Konten gelöscht, und als Abrechnungskonto für die MWST wird neu das Konto 2209 vorgeschlagen.

> SelectLine Software AG Achslenstrasse 15

CH-9016 St Gallen

T +41 71 282 46 48 F +41 71 282 46 47

info@selectline.ch www.selectline.ch

Seite 10 von 15

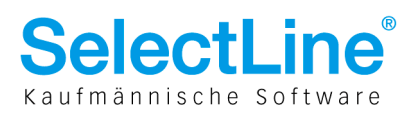

### 3.4 Ertrag

### **3.4.1 Neue Gruppe für Bestandesänderungen und Erlösminderungen beibehalten**

Der neue Kontenrahmen KMU sieht vor, die Konten 3800 für Erlösminderungen und 3900 für Bestandesänderungen zu verwenden, obwohl auf der Seite des Aufwandes die Konten 4800 für Bestandesänderungen und 4900 für Aufwands- resp. Einkaufspreisminderungen verwendet werden. Da zudem die Änderung der Konten 39... auf 38… umfangreiche Anpassungen aller Steuerschlüssel, Automatikkonten sowie MWST-Formularzuordnungen mit sich bringt, entschieden wir uns, alle Erlösminderungskonten in dieser Form beizubehalten und für Bestandesänderungen Konten mit den 38er-Nummern zu verwenden.

### 3.5 Aufwand

### **3.5.1 Neue Gruppe für Bestandesänderungen und Einkaufspreisminderungen beibehalten**

Weiterführend zu Kapitel 3.4.1 wurden die Bestandesänderungen neu gemacht und die Einkaufspreisminderungen beibehalten.

### **3.5.2 Abschreibungen neu mit Konten 6800 VOR Finanzerfolg (neu mit Konten 6900)**

Damit optimal der EBITA und EBIT ausgewertet werden kann, sind die Abschreibungen neu mit den Konten 6800 VOR dem Finanzerfolg, der neu die Konten 6900 umfasst.

### 3.6 Betrieblicher Nebenerfolg (neue Klasse)

Hier ist neu eine grundsätzlich neue Klasse für betriebliche Nebenerfolge erforderlich, die aus folgenden zwei neuen Gruppen besteht:

### **3.6.1 Neue Gruppe "Erfolg Nebenbetrieb"**

Diese besteht im Minimum aus je einem Aufwand- und Ertragskonto für den Nebenbetrieb.

### 3.6.2 Neue Gruppe "Erfolg betriebliche Liegenschaft"

Diese besteht im Minimum aus je einem Aufwand- und Ertragskonto für den Erfolg der betrieblichen Liegenschaft.

## 3.7 Betriebsfremder, ausserordentlicher, einmaliger oder periodenfremder Aufwand und betriebsfremder Ertrag (neue Klasse)

Es ist eine grundsätzlich neue Klasse für diese Fälle erforderlich, die aus folgenden drei neuen Gruppen besteht:

### **3.7.1 Neue Gruppe "Betriebsfremder Aufwand und Ertrag"**

Diese besteht im Minimum aus je einem Aufwands und Ertragskonto aus betriebsfremden Tätigkeiten.

### **3.7.2 Neue Gruppe "Ausserordentlicher Aufwand und Ertrag"**

Diese besteht im Minimum aus je einem Aufwands und Ertragskonto für ausserordentliche, einmalige oder periodenfremde Aufwände.

> SelectLine Software AG Achslenstrasse 15 CH-9016 St Gallen

T +41 71 282 46 48 F +41 71 282 46 47

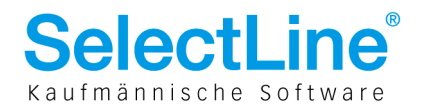

### 3.8 Abschluss (neue Klasse)

Es ist eine grundsätzlich neue Klasse für diesen Fall erforderlich, die aus folgender neuen Gruppe besteht:

#### **3.8.1 Neue Gruppe "Gewinnverwendung"**

Diese besteht aus dem Konto für den Gewinn-/Verlustvortrag.

#### **3.8.2 Automatikkonto Eröffnungskonto**

Die drei Eröffnungskonten für Bilanz, Forderungen (Debitoren) und Verbindlichkeiten (Kreditoren) wurden in dieser Form mit den Nummern 9100, 9108 und 9109 wie bisher beibehalten und finden im Kontenplan selbst auch weiterhin keine Verwendung.

### 3.9 Erfolgsrechnung generell betr. Haupt- und Untergruppen und neue Zähler für EBITDA, EBIT und EBT

Les Erfolgsrechnung BE1 Bruttoergebnis nach Material- und Warenaufwand (DB 1) Personalaufwand BE2 Bruttoergebnis nach Personalaufwand (DB 2) **Sonstiger Betriebsaufwand** BEG1 Betriebliches Ergebnis vor Abschreibungen und Wertberichtigungen, Finanzerfolg und Steuern (EBITDA) Abschreibungen und Wertberichtigungen auf Positionen des Anlagevermögens Hall Wertberichtigungen Finanzanlagen Wertberichtigung Beteiligungen Abschreibungen und Wertberichtigungen mobile Sachanlagen Abschreibungen und Wertberichtigungen immobile Sachanlagen Abschreibungen und Wertberichtigungen immaterielle Werte BEG2 Betriebliches Ergebnis vor Finanzerfolg und Steuern (EBIT) Finanzaufwand und Finanzertrag Finanzaufwand Finanzertrag BEG3 Betriebliches Ergebnis vor Steuern Betrieblicher Nebenerfolg Erfolg Nebentrieb<br>Erfolg betriebliche Liegenschaft Betriebsfremder, ausserordentlicher, einmaliger oder periodenfremder Aufwand und betriebsfremder Ertrag Ausserordentlicher Aufwand und Ertrag<br>Betriebsfremder Aufwand und Ertrag BEG4 Jahresgewinn oder Jahresverlust vor Steuern (EBT)  $\overline{\mathbf{a}}$  Steuern Direkte Steuern Abschluss La Gewinnverwendung  $\boxed{\frac{\square}{\square}}$  Verlust (Loss)

Diverse, bis anhin unter "Sonstiger Betriebsaufwand" untergeordnete Gruppen, wie z. B. "Finanzerfolg", "Abscheibungen" wurden neu direkt der Erfolgsrechnung zugewiesen und zusätzlich unterteilt oder dafür gänzlich neue Gruppenstrukturen wie z. B. "Steuern" mit entsprechenden Untergruppen geschaffen, um so die betriebswirtschaftlich geforderten Zwischenergebnisse für EBITDA, EBIT und EBT übersichtlicher darstellen zu lassen und die Lesbarkeit zu verbessern.

> SelectLine Software AG Achslenstrasse 15

CH-9016 St Gallen

T +41 71 282 46 48 F +41 71 282 46 47

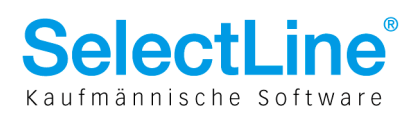

## 3.10 Neue Logik negative Vorzeichen für Aufwand in der Erfolgsrechnung

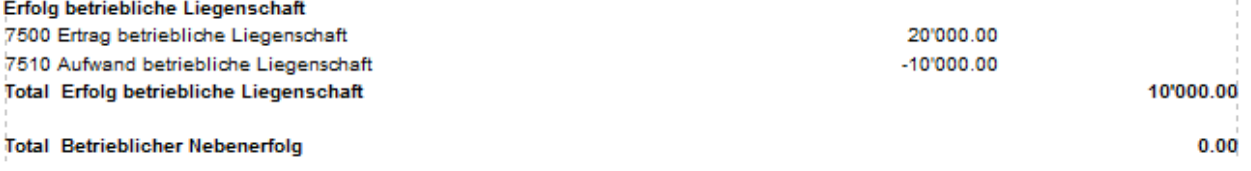

Wie erwähnt verlangt das nRLG innerhalb der Erfolgsrechnung die unmittelbare Gegenüberstellung von Aufwänden und Erträgen innerhalb gewisser Gruppen. Daher wurde die ganze Logik der generellen Vorzeichendarstellung überdacht und angepasst.

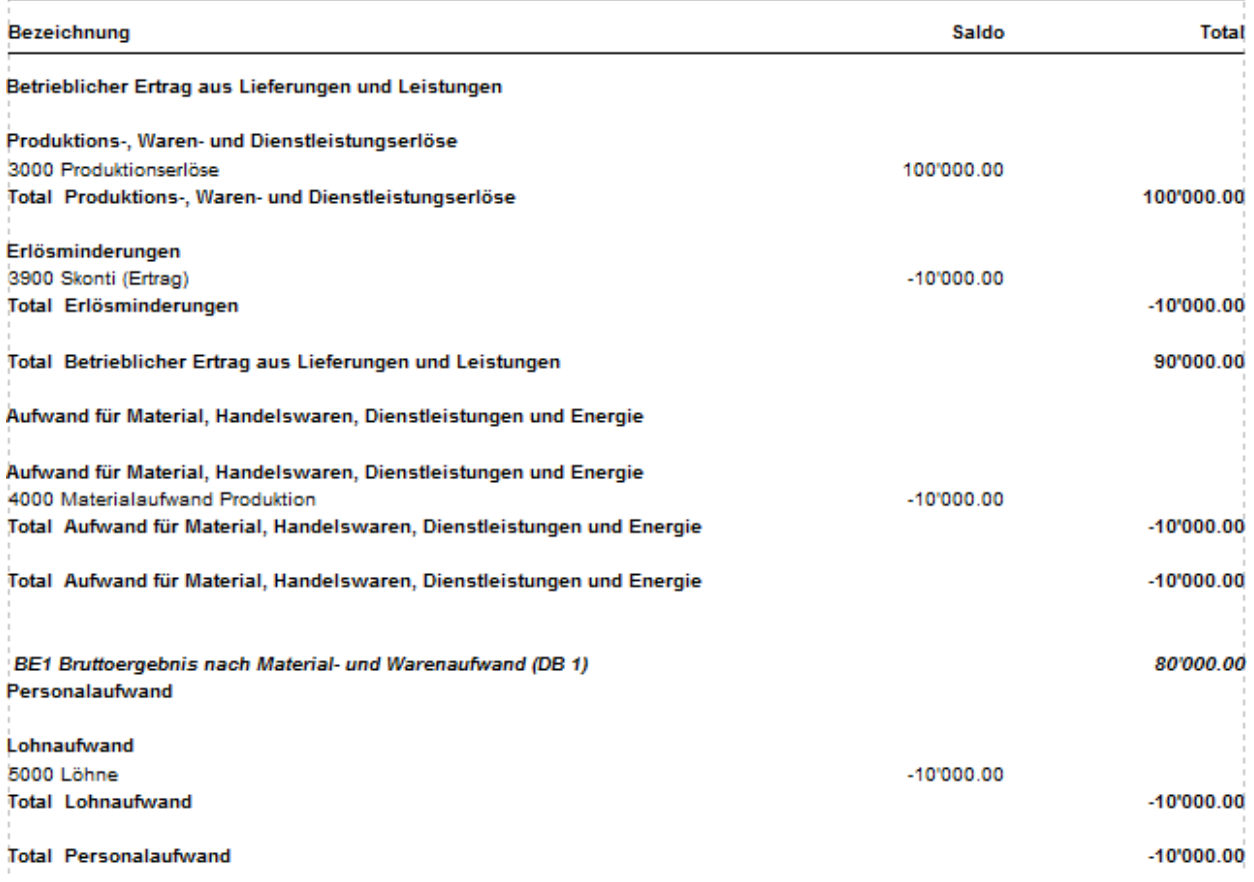

Bis dato wurden bekanntlich stetig alle positiven Kontensalden der Aufwände und negativen der Erträge positiv ausgewiesen. Da zur besseren Unterscheidung der erwähnten Gegenüberstellung, der Aufwand negativ und der Ertrag positiv dargestellt werden muss, wurde diese Logik auf die gesamte Erfolgsrechnung übertragen. D. h. somit werden Aufwandskonten mit einem positiven Saldo ausschliesslich negativ und Ertragskonten mit einem negativen Saldo positiv dargestellt. Konten wie z. B. Erlösminderungen die bewusst umgekehrt bebucht wurden, werden entsprechend auch so ausgewiesen. Die Zählertotale zeigen somit auch stets den reellen Wert an und auch diese Änderung wirkt sich zusätzlich auf eine bessere Lesbarkeit und Verständlichkeit aus.

> SelectLine Software AG Achslenstrasse 15

CH-9016 St. Gallen

T +41 71 282 46 48 F +41 71 282 46 47

info@selectline.ch www.selectline.ch

Seite 13 von 15

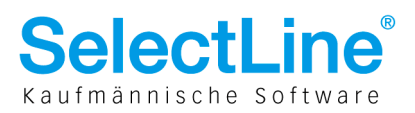

## 4 Sonstige weitere Informationen und Hinweise

### 4.1 Wesentlichkeit

Beachten Sie, das die Grundsätze der ordnungsgemässen Rechnungslegung (GoR) auf der "Wesentlichkeit" beruhen. Dies beinhaltet mitunter im Bezug auf den Kontenplan/Kontenrahmen die Lesbarkeit bzw. Interpretierung der Bezeichnungen. So müssen die Gruppen- und Zwischentotale sowie Gruppen und Hauptgruppen klare auf den wirtschaftlichen Zweck hindeutende Bezeichnungen aufweisen. Somit können ggf. durch eine aussagekräftige Jahresrechnung gewisse Erwähnungen im Anhang entfallen.

### 4.2 Anhang

Prüfen Sie auch, ob gewisse in Ihrem Unternehmen vorkommende Buchungs- und Geschäftsfälle nach nRLG zusätzlich im Anhang ebenfalls ausgewiesen und dokumentiert werden müssen. Auf jeden Fall muss die erstmalige Anwendung des nRLG und Verwendung der Vorjahreszahlen explizit im Anhang erwähnt sein.

### 4.3 Übergangsbestimmungen

Folgende Übergangsbestimmungen gelten für die Anwendung des nRLG:

- Erstmals mit dem Geschäftsjahr ab 1.1.2015
- Konzernrechnung Geschäftsjahr ab 1.1.2016
- Bei erstmaliger Anwendung der Vorschriften kann auf die Nennung der Zahlen des Vorjahres verzichtet werden (siehe auch Kapitel 2.2)

## 5 Umstellung einfach gemacht – in fünf Schritten

Die definitive Umstellung per erstem Berichtsjahr (i. d. R. 1.1.2015 kann relativ einfach in fünf Schritten angewendet werden:

- 1. Neues Buchungsjahr
- Eröffnen Sie auf herkömmliche Art und Weise das neue Buchungsjahr.
- 2. Eröffnungbilanz nach bisheriger Rechnungslegung belassen Passen Sie auf keinen Fall und nie die Salden der Eröffnungsbilanz nach den neuen Vorschriften an! Die Eröffnungsbilanz muss in jeden Fall mit der Schlussbilanz übereinstimmen. Umbuchungen erfolgen in einem späteren Schritt manuell im Dialogbuchen.
- 3. Kontenplan nach neuer Mindestgliederung mit Gruppen anpassen Im Kontenplan können nun die bestehenden Gruppen angepasst oder neue eröffnet und Konten darin zugefügt werden
- 4. Konten anpassen und im Kontenplan zufügen oder umplatzieren Erfassen Sie neue notwendige Konten und fügen diese im Kontenplan zu oder passen die bisherigen mit der Bezeichnung an.
- 5. Notwendige Umbuchungen vornehmen
	- Da wie erwähnt die Eröffnungsbilanz in dem Sinn "falsch" belassen werden soll, können nun die entsprechenden Umbuchungen im Dialogbuchen erfolgen. Dies kann z. B. per Buchungsdatum 1.1. oder mit demjenigen der Revision erfolgen. Grundsätzlich empfiehlt sich erst, wenn das Vorjahr definitiv abgeschlossen werden kann, entsprechende Umbuchungen vorzunehmen.

Zusammenfassend kann gesagt werden, dass die Umstellung ausschliesslich im neuen Buchungsjahr mit erwähnten manuellen Anpassungen erfolgt.

> SelectLine Software AG Achslenstrasse 15 CH-9016 St Gallen

T +41 71 282 46 48 F +41 71 282 46 47

info@selectline.ch www.selectline.ch

Seite 14 von 15

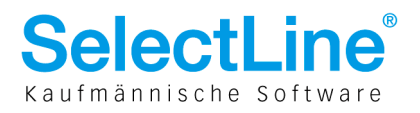

### 6 Literaturhinweise

- Buch "Schweizer Kontenrahmen KMU", Verlag SKV, ISBN 978-3-286-51075-2
- Buch "Rechnungslegung nach Obligationenrecht", Verlag SKV, ISBN 978-3-286-50935-1
- Broschüre "Schweizer Kontenrahmen KMU: Offizielle Schulversion", Verlag SKV, veb.ch
- Broschüre "Leitfaden zu Einnahmen-Ausgabenrechnung", veb.ch
- Schweizerisches Obligationenrecht OR (Stand ab 1.1.2013)
- Schweizerische Geschäftsbücherverordnung GeBüV (Stand ab 1.1.2013)

SelectLine Software AG Achslenstrasse 15

CH-9016 St. Gallen

T +41 71 282 46 48 F +41 71 282 46 47